Jacob Schaaf und Saou Tanaka

# Touchdesigner Workshop

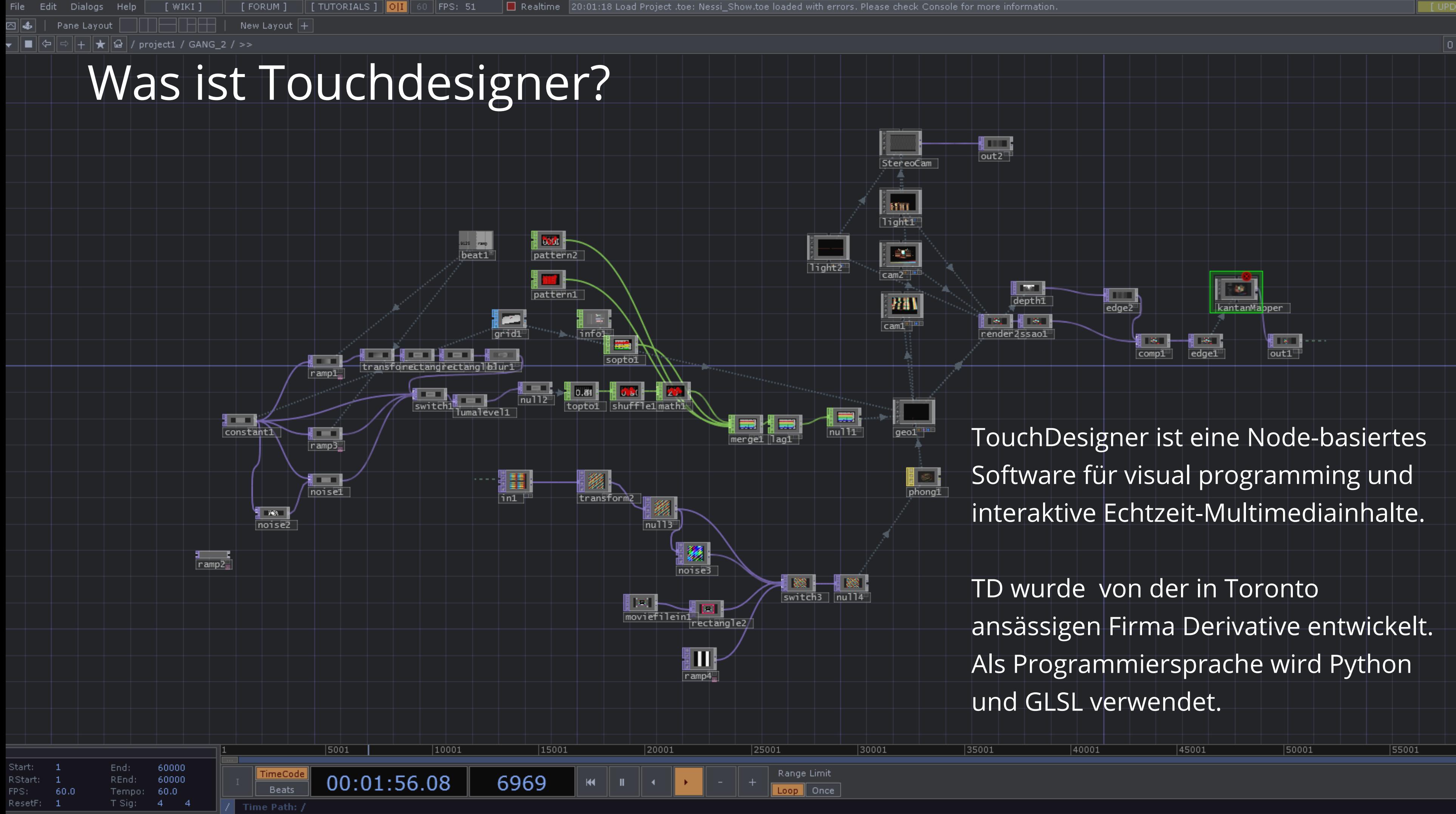

Touchdesigner ist ein Programm, das häufig von Video Jockeys verwendet wird, um generativ visuelle Inhalte zu erstellen. Das Programm kann auch mit Midi-Controllern und Sensoren verwendet werden, um interaktive Installationen zu entwickeln.

Da es auf einem Node-system basiert, können auch Personen mit geringen Programmierkenntnissen mit wenigen Klicks zu interessanten Ergebnissen gelangen. Das Programm hat eine kostenlose Version, die so gut wie alle Features bietet und sich vor allem durch die limitierte Auflösung unterscheidet.

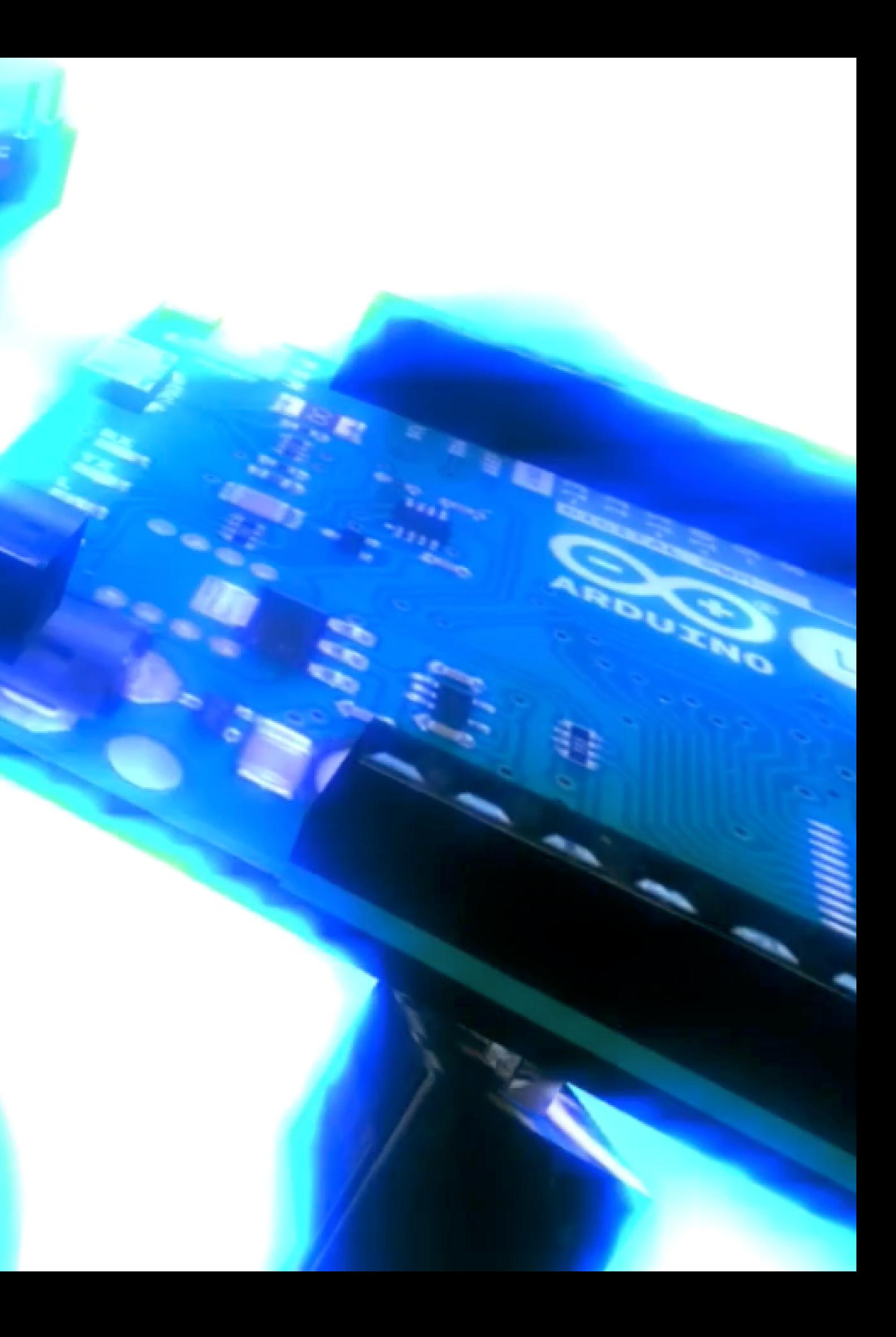

## Warum Touchdesigner?

Touchdesigner bietet eine Vielfalt an Möglichkeiten, dadurch könnt ihr euch jedoch auch leicht darin verlieren. Aus diesem Grund haben wir die Tage in verschiedene Kategorien unterteilt: Einführung, 2D und 3D.

**Am Freitag (26.05.)** führen wir in die Benutzeroberfläche von Touchdesigner ein und vermitteln die verschiedenen Modulgruppen (2D, 3D, Daten, Code-Module, Materialien etc.).

**Am Samstag** erstellen wir gemeinsam mit den TeilnehmerInnen eine 2D-Visualisierung, führen in die Datenmodule ein und bauen eine Musik-reaktive Funktion in die Visualisierung ein. Jacob wird anschließend Visualisierungen mit einer Kinect vorführen.

**Am Sonntag** wird gezeigt, wie die Anwendung mit 3D-Objekten und einer Kamera funktioniert und wie Objekte in einem 3D-Raum animiert werden können. Außerdem wird es eine Einführung in die Texturierung dieser Objekte geben. Schließlich wird Saou zeigen, wie man Touchdesigner mit einem Midi-Controller für Live-Situationen verknüpfen kann.

# Workshop Inhalte:

# Zeitplan

## TAG 1 (4H)

- Programm Installieren
- Einführung Interface
- Node-System erklären
- Beispiele KünstlerInnen & eigene

## TAG 2 (8H) TAG 3 (8H) **Ergebnis**

- 2D Animation
- Generative Visuals
- Gemeinsames Übungsprojekt
- Audio Reaktivität
- Kinect Vorführung

- 3D Objekte Animation
- Kameraführung
- Material, Licht, Texture
- Mapping, Live Situation

Jede Teilnehmer\*in hat ein generatives 2D Visual erstellt, das auf Musik reagiert, sowie eine 3D-Animation mit einer Kamera, die selbst gesteuert werden kann.